**ПЕРВОЕ ВЫСШЕЕ ТЕХНИЧЕСКОЕ УЧЕБНОЕ ЗАВЕДЕНИЕ РОССИИ**

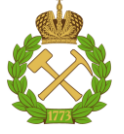

## **МИНИСТЕРСТВО НАУКИ И ВЫСШЕГО ОБРАЗОВАНИЯ РОССИЙСКОЙ ФЕДЕРАЦИИ**

**федеральное государственное бюджетное образовательное учреждение высшего образования САНКТ-ПЕТЕРБУРГСКИЙ ГОРНЫЙ УНИВЕРСИТЕТ**

**СОГЛАСОВАНО**

**УТВЕРЖДАЮ**

**Руководитель ОПОП ВО доцент М.Г. Мустафин**

\_\_\_\_\_\_\_\_\_\_\_\_\_\_\_\_\_\_\_\_\_\_\_\_\_

**\_\_\_\_\_\_\_\_\_\_\_\_\_\_\_\_\_\_\_\_\_\_ Проректор по образовательной деятельности Д.Г. Петраков**

# **РАБОЧАЯ ПРОГРАММА ДИСЦИПЛИНЫ**

# *ГЕОДЕЗИЧЕСКИЕ ПРИБОРЫ*

**Уровень высшего образования:** Специалитет **Специальность:** 21.05.01 Прикладная геодезия **Специализация:** Инженерная геодезия **Квалификация выпускника:** Инженер-геодезист **Форма обучения:** очная **Составители:** доцент Вальков В.А.

Санкт-Петербург

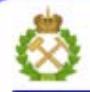

ДОКУМЕНТ ПОДПИСАН УСИЛЕННОЙ КВАЛИФИЦИРОВАННОЙ<br>ЭЛЕКТРОННОЙ ПОДПИСЬЮ

Сертификат: 00F3 503F 985D 6537 76D4 6643 BD9B 6D2D 1C Бертификат: 0019 9031 90318 0337 9034 9043<br>Владелец: Пашкевич Наталья Владимировна<br>Действителен: с 27.12.2022 по 21.03.2024

**Рабочая программа дисциплины** «Геодезические приборы» разработана:

- в соответствии с требованиями ФГОС ВО – специалитет по специальности «21.05.01 Прикладная геодезия», утвержденного приказом Минобрнауки России № 944 от 11.08.2020 г.;

- на основании учебного плана специалитета по специальности «21.05.01 Прикладная геодезия» специализация «Инженерная геодезия».

Составители \_\_\_\_\_\_\_\_\_\_\_ к.т.н., доцент Вальков В.А.

к.т.н., доцент Потюхляев В.Г.

**Рабочая программа рассмотрена и одобрена** на заседании кафедры инженерной геодезии от 31.01.2022 г., протокол № 8.

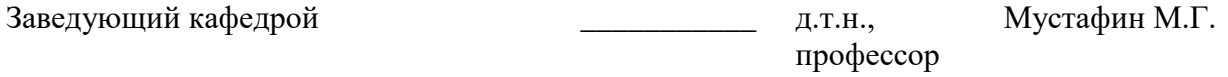

#### **Рабочая программа согласована:**

Начальник управления учебнометодического обеспечения \_\_\_\_\_\_\_\_\_\_\_\_\_\_ к.т.н. Иванова П.В. образовательного процесса

### **1. ЦЕЛИ И ЗАДАЧИ ДИСЦИПЛИНЫ**

**Целью изучения** дисциплины «Геодезические приборы» является подготовка специалиста, владеющего представлениями об устройстве и принципе работы современных геодезических приборов, предназначенных для производства инженерногеодезических работ.

#### **Основными задачами** дисциплины являются:

- ознакомление студентов с видами метрологического обслуживания геодезических приборов, умение выполнять их основные поверки и исследования;

- изучение конструкции и принципов работы современных геодезических приборов;

- приобретение практических навыков работы с геодезическими приборами для обеспечения необходимого качества измерений;

 - умение производить предрасчет точности геодезических измерений с использованием метрологических характеристик прибора.

### **2. МЕСТО ДИСЦИПЛИНЫ В СТРУКТУРЕ ОПОП ВО**

Дисциплина «Геодезические приборы» относится к части, формируемой участниками образовательных отношений основной профессиональной образовательной программы по направлению подготовки 21.05.01 «Прикладная геодезия» и изучается в 3 и 4 семестрах.

Предшествующими курсами, на которых непосредственно базируется дисциплина «Геодезические приборы», являются «Геодезия» и «Введение в специальность», а также первая учебная практика по геодезии.

Дисциплина «Геодезические приборы» является основополагающей для изучения дисциплин «Геодезия», «Прикладная геодезия», «Метрология, стандартизация и сертификация», «Инженерно-геодезические изыскания», «Наземное лазерное сканирование», «Мобильное и воздушное лазерное сканирование», «Геодезическое обеспечениекадастра недвижимости», а также для прохождения учебных практик по геодезии и прикладной геодезии.

Особенностью дисциплины является ее практическая значимость для производства топографических и инженерно-геодезических работ.

### **3. ПЛАНИРУЕМЫЕ РЕЗУЛЬТАТЫ ОБУЧЕНИЯ ПО ДИСЦИПЛИНЕ, СООТНЕСЕННЫЕ С ПЛАНИРУЕМЫМИ РЕЗУЛЬТАТАМИ ОСВОЕНИЯ ОБРАЗОВАТЕЛЬНОЙ ПРОГРАММЫ**

Процесс изучения дисциплины «Инженерно-геодезические изыскания» направлен на формирование следующих компетенций:

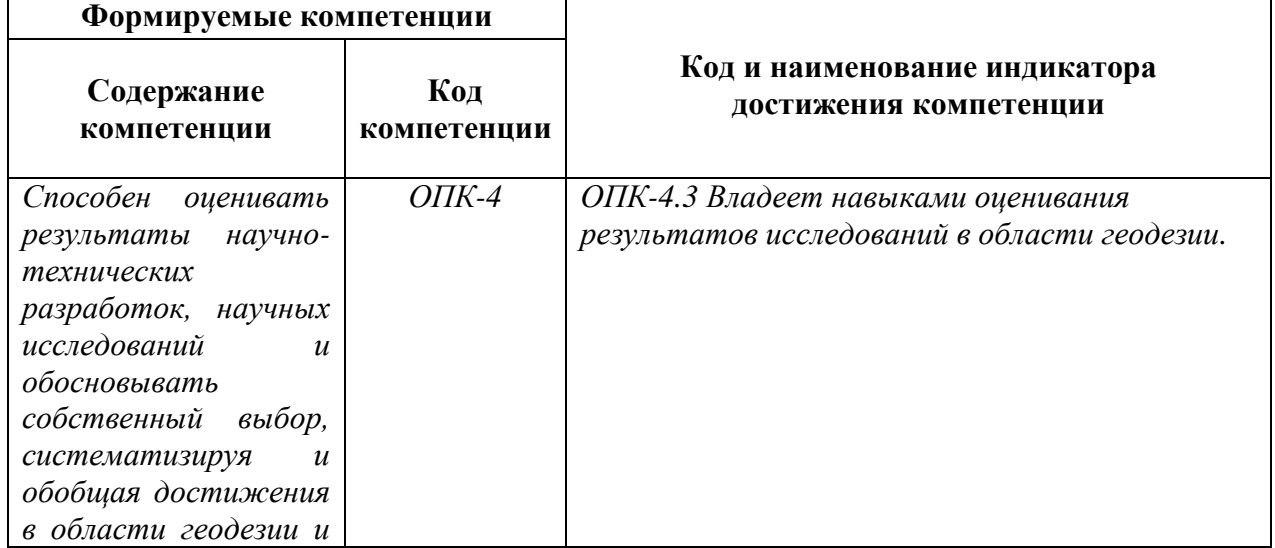

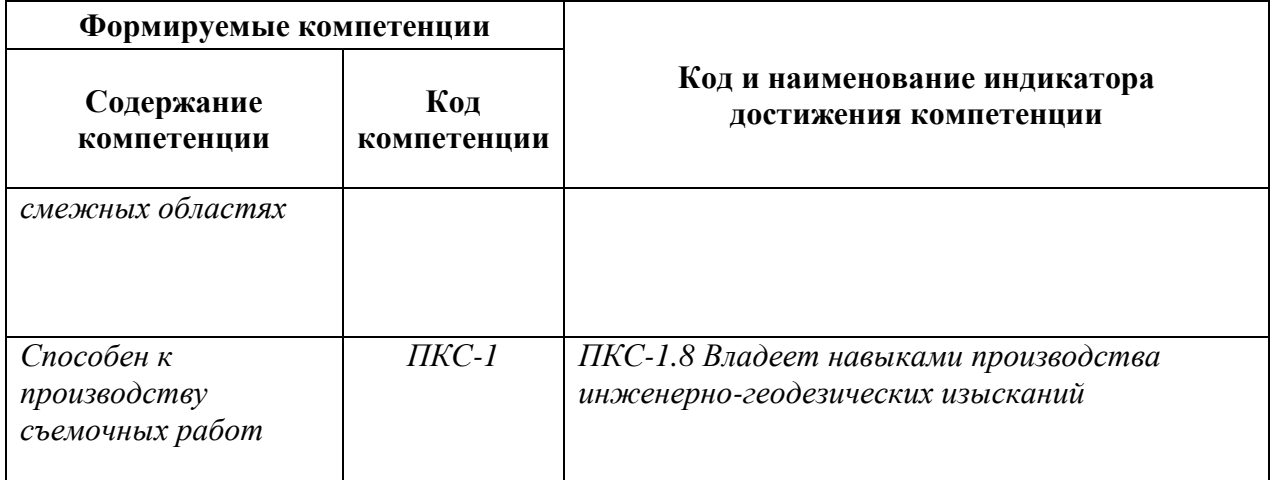

# **4. СТРУКТУРА И СОДЕРЖАНИЕ ДИСЦИПЛИНЫ**

# **4.1. Объем дисциплины и виды учебной работы**

Общая трудоёмкость учебной дисциплины составляет *5* зачётных единиц, *180* ак. часов.

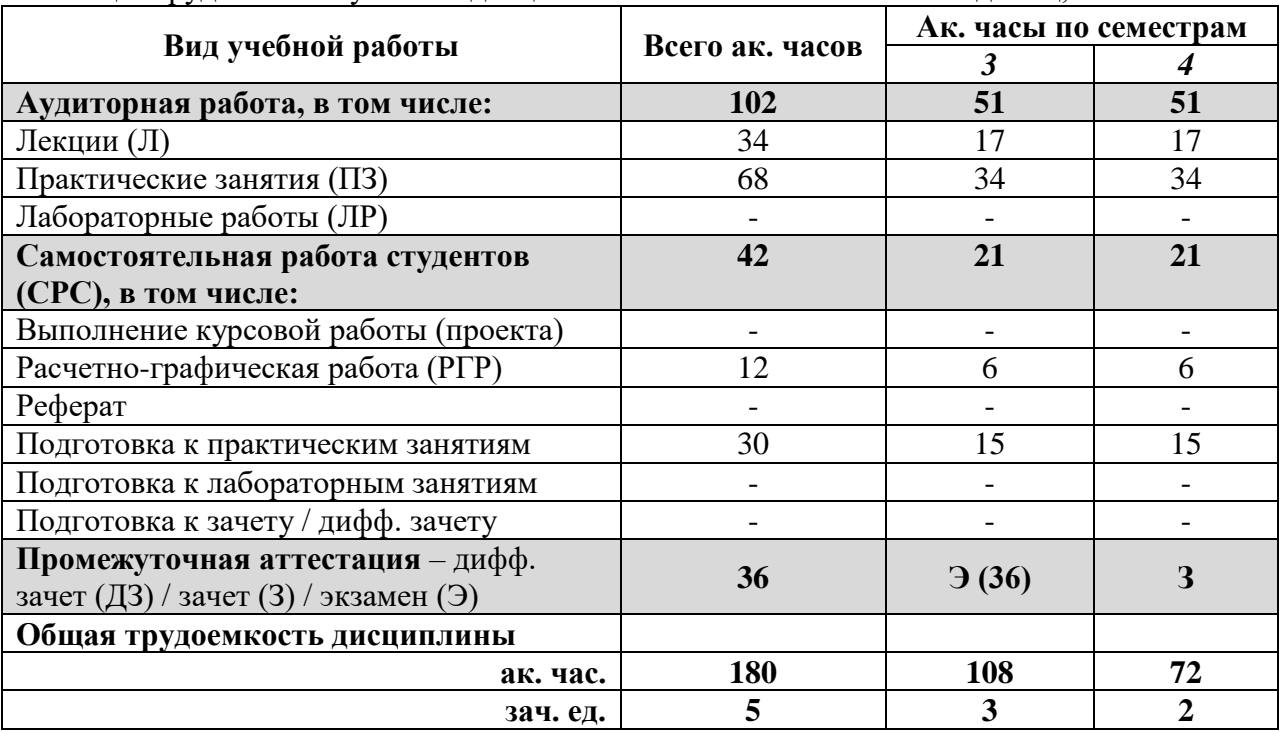

#### **4.2. Содержание дисциплины**

Учебным планом предусмотрены: лекции, практические занятия и самостоятельная работа.

#### **4.2.1. Разделы дисциплины и виды занятий**

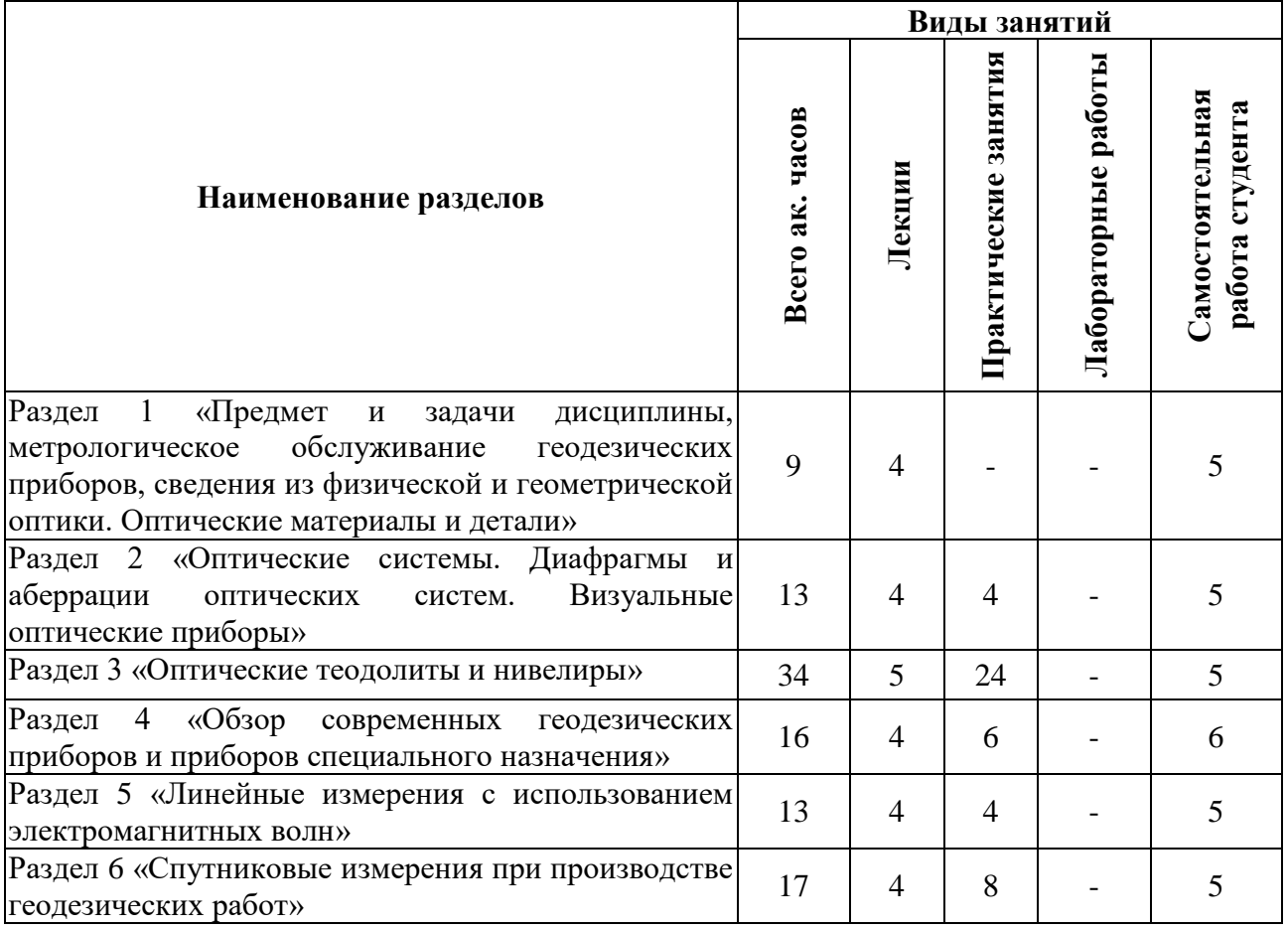

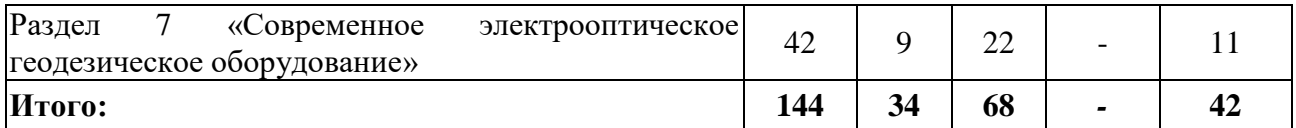

#### **4.2.2.Содержание разделов дисциплины**

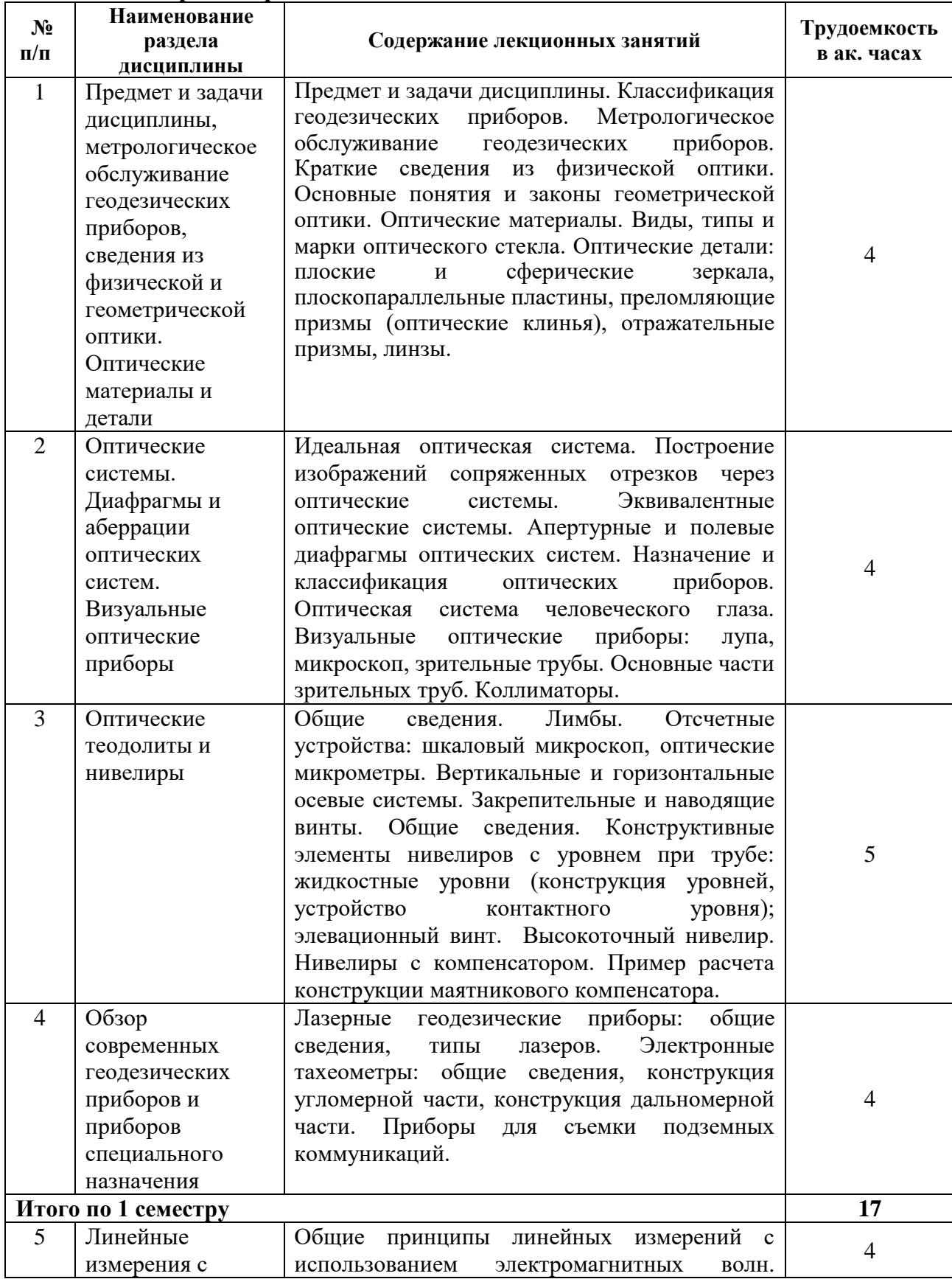

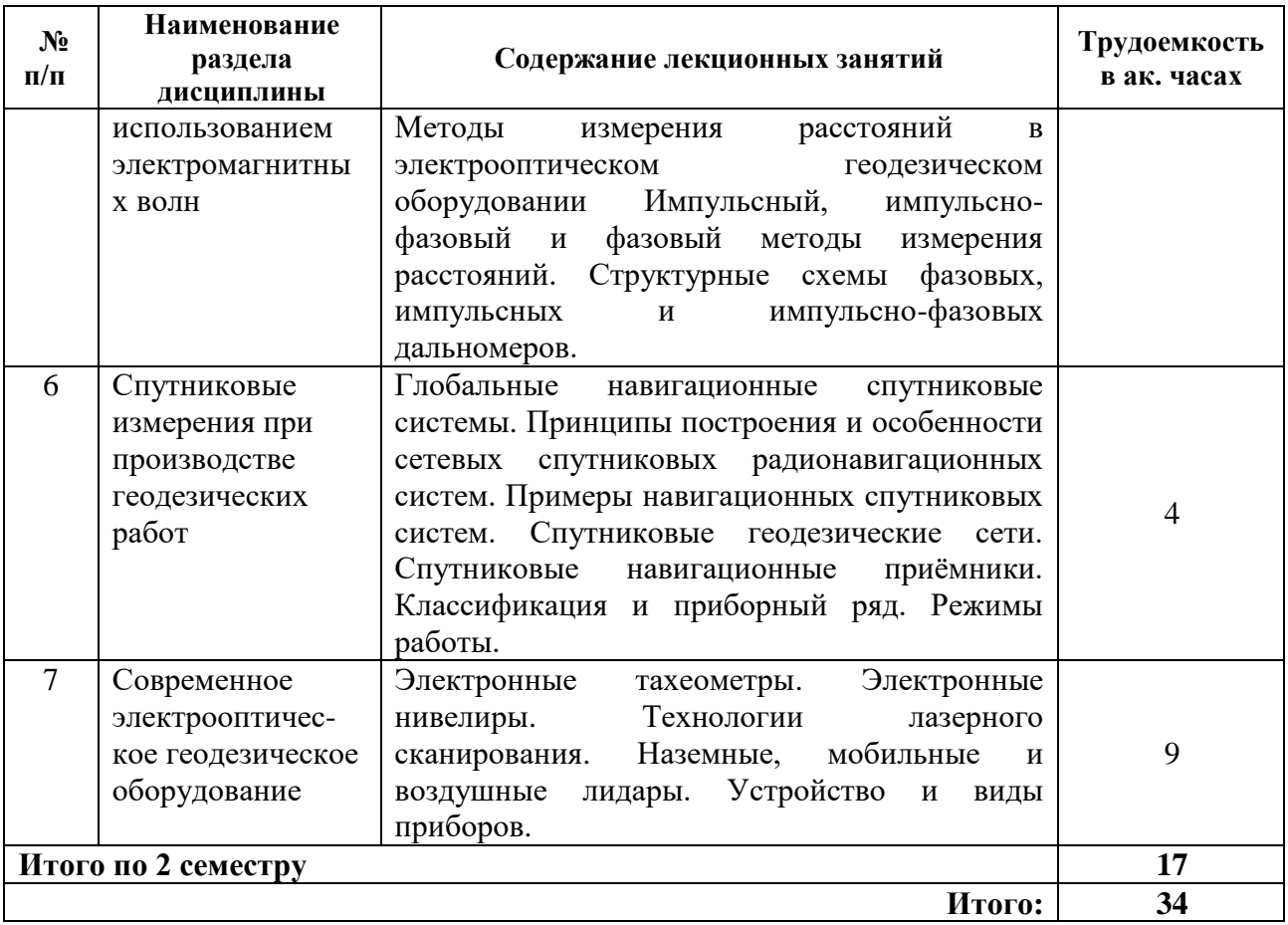

## **4.2.3. Практические занятия**

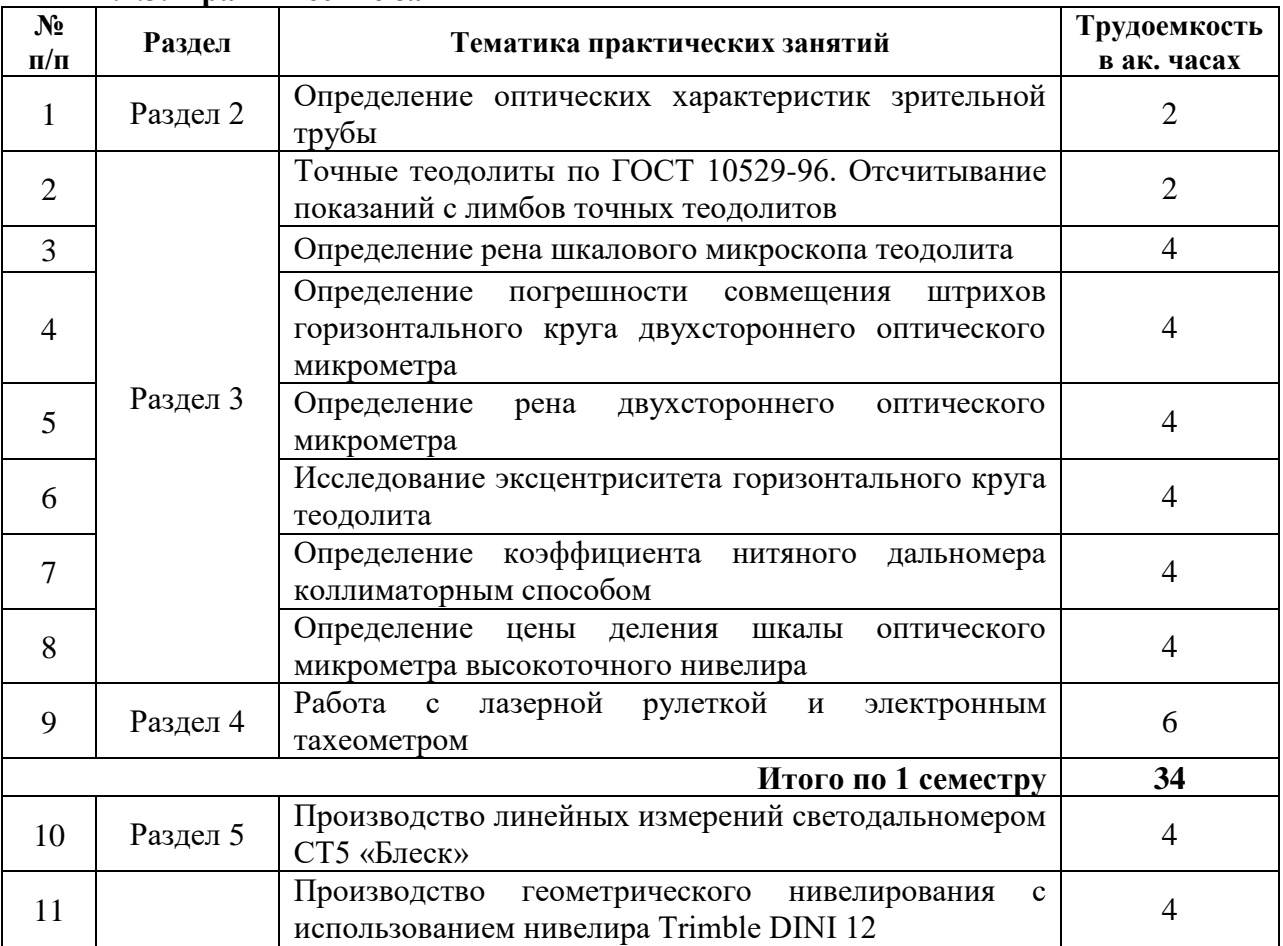

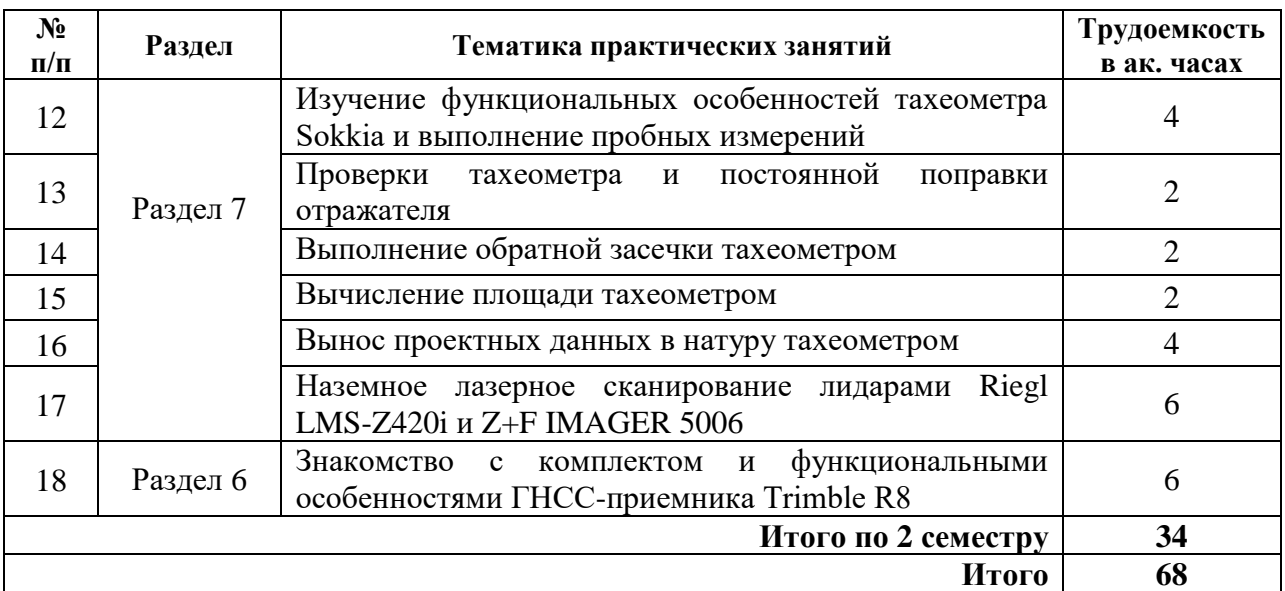

#### **4.2.4. Лабораторные работы**

Лабораторные работы не предусмотрены.

#### **4.2.5. Курсовые работы (проекты)**

Курсовые работы (проекты) не предусмотрены.

#### **5. ОБРАЗОВАТЕЛЬНЫЕ ТЕХНОЛОГИИ**

В ходе обучения применяются:

**Лекции**, которые являются одним из важнейших видов учебных занятий и составляют основу теоретической подготовки обучающихся. Цели лекционных занятий:

-дать систематизированные научные знания по дисциплине, акцентировать внимание на наиболее сложных вопросах дисциплины;

-стимулировать активную познавательную деятельность обучающихся, способствовать формированию их творческого мышления.

**Практические занятия.** Цели практических занятий:

-совершенствовать умения и навыки решения практических задач.

Главным содержанием этого вида учебных занятий является работа каждого обучающегося по овладению практическими умениями и навыками профессиональной деятельности.

**Консультации** (текущая консультация, накануне *зачета/экзамена*) является одной из форм руководства учебной работой обучающихся и оказания им помощи в самостоятельном изучении материала дисциплины, в ликвидации имеющихся пробелов в знаниях, задолженностей по текущим занятиям, в подготовке письменных работ (проектов).

Текущие консультации проводятся преподавателем, ведущим занятия в учебной группе, научным руководителем и носят как индивидуальный, так и групповой характер.

**Самостоятельная работа обучающихся** направлена на углубление и закрепление знаний, полученных на лекциях и других занятиях, выработку навыков самостоятельного активного приобретения новых, дополнительных знаний, подготовку к предстоящим учебным занятиям и промежуточному контролю.

### **6. ОЦЕНОЧНЫЕ СРЕДСТВА ДЛЯ ТЕКУЩЕГО КОНТРОЛЯ УСПЕВАЕМОСТИ, ПРОМЕЖУТОЧНОЙ АТТЕСТАЦИИ ПО ИТОГАМ ОСВОЕНИЯ ДИСЦИПЛИНЫ**

*6.1. Оценочные средства для самостоятельной работы и текущего контроля успеваемости*

#### **Раздел 1. Предмет и задачи дисциплины, метрологическое обслуживание геодезических приборов, сведения из физической и геометрической оптики. Оптические материалы и детали.**

1. Что является предметом направления «Геодезическое инструментоведение»?

2. Каковы основные области применения геодезических приборов?

3. Какие задачи решает стандартизация?

4. Каким свойством обладает плоскопараллельная пластина?

5. В чем заключается принцип работы линз?

### **Раздел 2. Оптические системы. Диафрагмы и аберрации оптических систем. Визуальные оптические приборы.**

1. Какие виды аберраций оптических систем известны?

2. В каких единицах определяется оптическая сила линзы?

3. Какой вид аберрации является разновидностью сферической аберрации?

4. Что понимают под поперечным увеличением оптической системы?

5. Что такое оптический интервал?

### **Раздел 3. Оптические теодолиты и нивелиры.**

1. Какие типы отсчетных устройств применяются в современных оптических теодолитах?

2. В каких марках теодолитов используются шкаловые микроскопы?

3. Каково значение букв и цифр в шифре теодолита 3Т2КПА?

4. В чем суть основного условия нивелира с уровнем при зрительной трубе и с компенсатором?

5. Какие основные схемы работы компенсаторов нивелиров известны?

#### **Раздел 4. Современные геодезические приборы.**

1. Какие типы лазеров применяют в геодезических приборах?

2. В чем состоит принцип работы лазерной насадки на примере одной из оптических систем совмещения лазерного луча с оптической осью трубы?

3. Чем отличается электронный тахеометр от обычных геодезических приборов, например, оптических теодолитов?

4. Что такое цифровой преобразователь угла? Какие типы ЦПУ используются в электронных тахеометрах?

5. Что представляет собой измерительный кодовый диск?

#### **Раздел 5. Линейные измерения с использованием электромагнитных волн**

1. Что такое электромагнитное поле?

2. Какие величины характеризуют гармонические колебания?

3. Какие основные характеристики электромагнитных волн известны?

4. В чем суть модуляции?

5. Генерирование высокочастотных электрических колебаний и лазерного излучения?

6. Какие методы измерения расстояний с помощью электромагнитных волн известны?

7. Что такое светодальномер?

8. Какова технологическая схема измерения расстояний светодальномером?

9. Как результат измерения расстояний светодальномером приводится к конечному виду?

10. В чем суть импульсного метода измерения расстояний?

#### **Раздел 6. Спутниковые измерения при производстве геодезических работ**

1. Что такое глобальная навигационная спутниковая система?

2. Что такое многолучевость?

3. Что представляет собой космический сегмент глобальной навигационной спутниковой системы?

4. Что такое псевдодальность?

5. Какие координатные системы применяют в глобальных навигационных спутниковых системах?

6. Какова последовательность работы с навигационной аппаратурой пользователя?

7. Каковы основные виды погрешностей в определении местоположения с помощью навигационных спутниковых систем?

8. В чем суть абсолютного метода определения местоположения?

9. В чем суть относительного метода определения местоположения?

10. Что такое сеть референцных станций?

#### **Раздел 7. Современное электрооптическое геодезическое оборудование**

1 Какие операции выполняют при метрологической аттестации тахеометра?

2. Какие режимы работы реализованы в электронных тахеометрах?

3. Какие факторы влияют на результат наблюдений тахеометром?

4. Какие способы цифрового считывания результатов наблюдений с помощью электронного нивелира и штрих-кодовых реек существуют?

5. Какие возможности геодезического ориентирования реализованы в современных наземных лазерных сканерах?

6. Какие способы измерения расстояний реализованы в наземных лидарах?

#### *6.2. Оценочные средства для проведения промежуточной аттестации (зачета/экзамена)*

#### *6.2.1. Примерный перечень вопросов/заданий к зачету/экзамену (по дисциплине):*

1. Различие между поверкой и исследованием.

2. Основные законы геометрической оптики, примеры их использования в геодезии.

3. Колебательный процесс распространения световых волн.

4. Стигматическое изображение светящейся точки.

5. Показателям качества оптического стекла.

6. Кроновые стекла.

7. Устройство зеркального экера.

8. Цели использования оптических клиньев в геодезических приборах.

9. Свойства плоского зеркала и области использования.

10. Пример обозначения одинарных преломляющих призм.

11. Идеальная оптическая система.

12. Апертурная диафрагму.

13. Формулы увеличения лупы и микроскопа

14. Примеры органов человеческого глаза, по сути, являющихся положительными линзами.

15. Свойство человеческого глаза при конструировании визуальных оптических систем.

16. Оси зрительной трубы.

17. Способы устранения аберраций.

18. Полевая диафрагма.

19. Причина появления сферической аберрации.

20. Форма лагера горизонтальной оси оптического теодолита.

21. Признаки классификации конструкции вертикальных осевых систем.

22. Основные схемы работы компенсаторов нивелиров.

23. Делительная машина и ее назначение.

24. Работа оптической схемы отсчетного устройства теодолита типа Т5.

25. Определение осей цилиндрического и круглого уровней.

26. Определение повторительных теодолитов.

27. Реном шкалового микроскопа.

28. Комплект высокоточного нивелира Н-05.

29. Основные конструктивные элементы оптико-механического компенсатора нивелира.

30. Типы лазеров.

31. Электромагнитное поле.

32. Характеристики электромагнитных волн.

33. Суть модуляции.

34. Методы измерения расстояний с помощью электромагнитных волн и их характеристика.

35. Технический ряд светодальномеров.

36. Классификация электронных тахеометров.

37. Режимы работы в электронных тахеометрах.

38. Суть отражательного и безотражательного режимов, точность и применение.

39. Основные принципы радионавигации.

40. Основные сведения о навигационных спутниковых наблюдениях.

41. Основные виды погрешностей в определении местоположения с помощью навигационных спутниковых систем.

42. Суть абсолютного и относительного методов определения местоположения.

43. Режимы работы спутникового оборудования.

44. Суть технологии наземной лидарной съемки.

45. Способы измерения расстояний в наземных лазерных сканерах.

46. Технические характеристики и приборный ряд наземных лазерных сканеров.

47. Существующие тестовые объекты для исследования точности наземных лидаров.

48. Последовательность действий при работе на станции сканирования.

49. Обобщенный вариант устройства и принцип работы мобильного лидара.

50. Обобщенный вариант устройства и принцип работы воздушного лидара.

#### **6.2.2. Примерные тестовые задания к экзамену/зачету.**

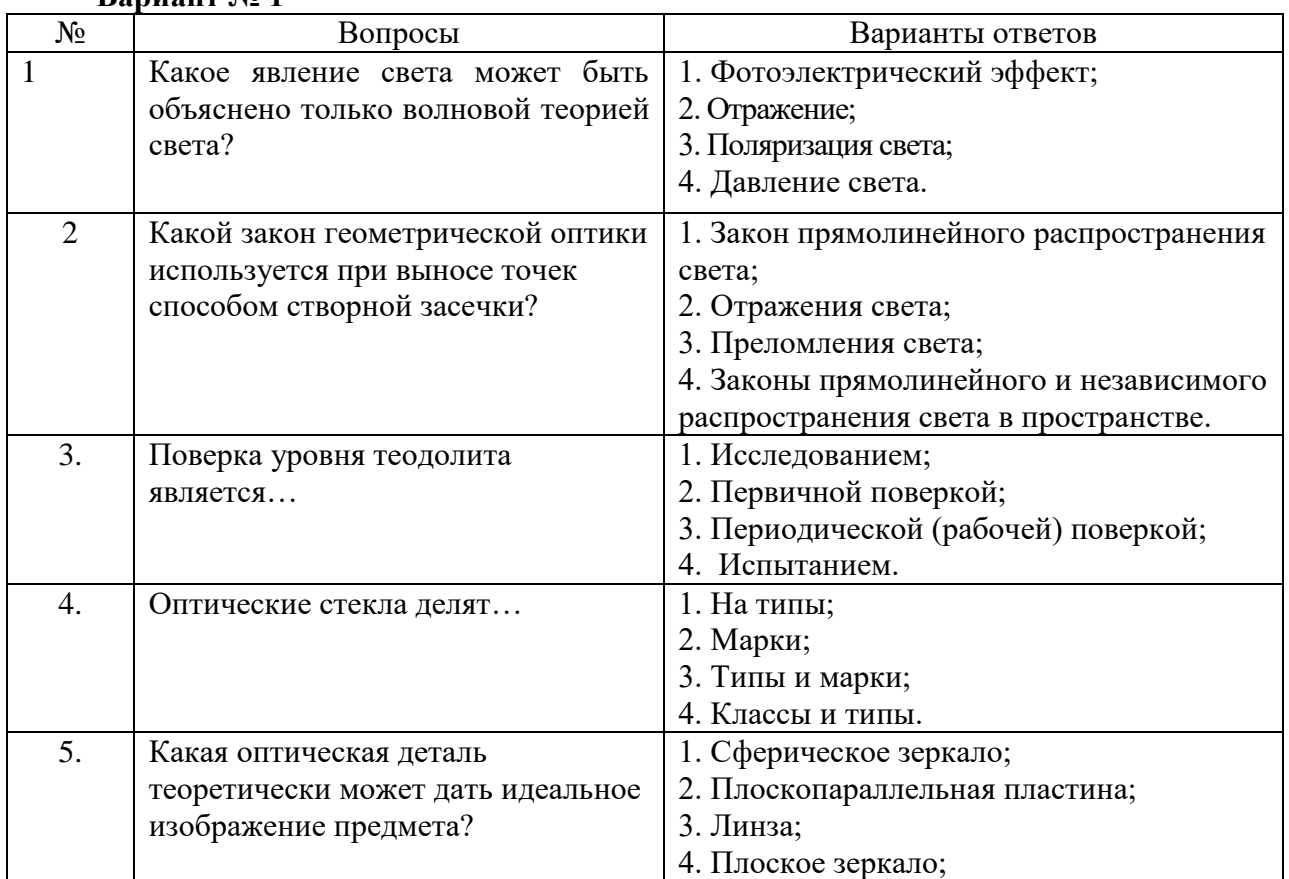

#### **Вариант № 1**

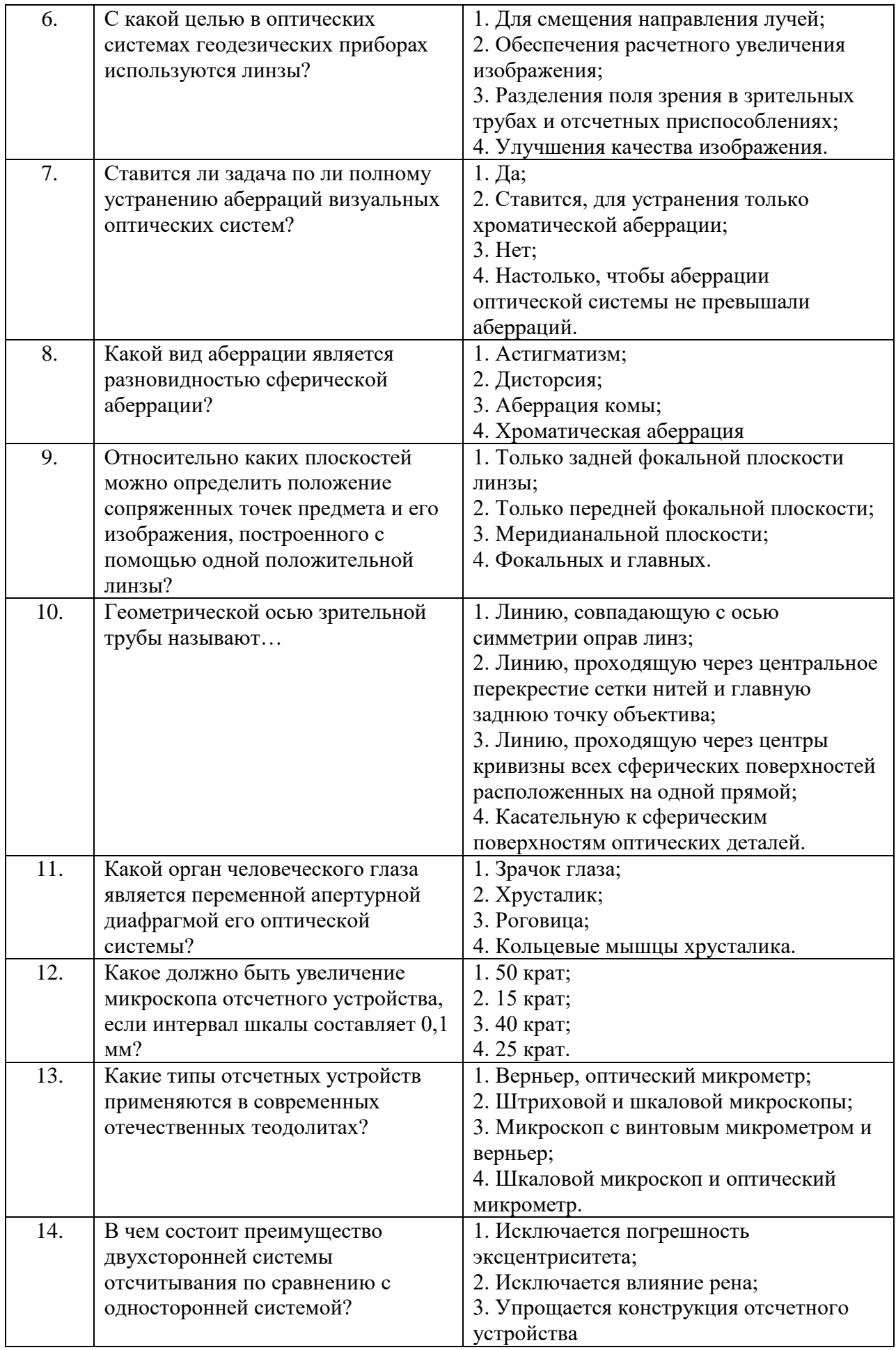

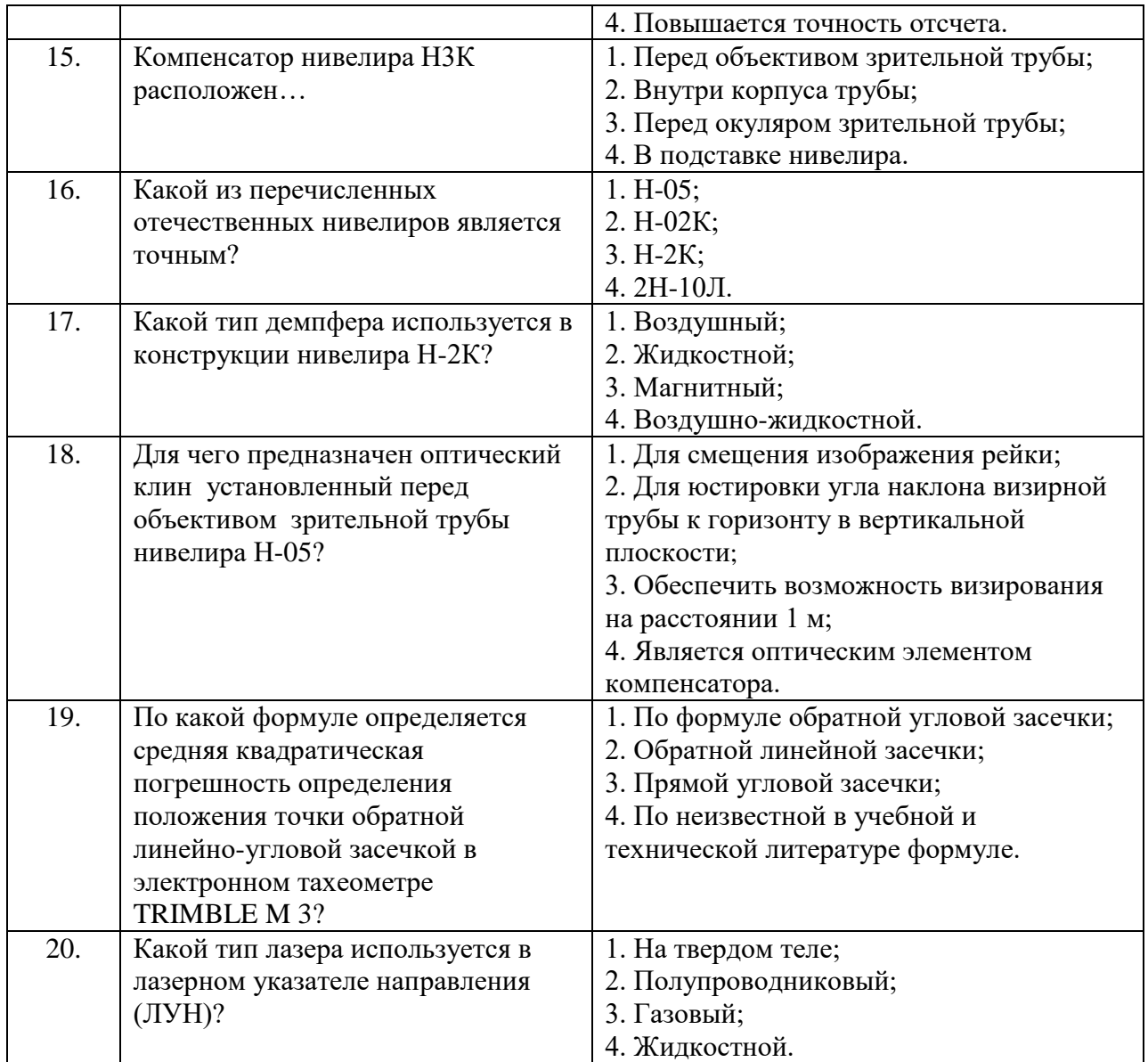

# **Вариант № 2**

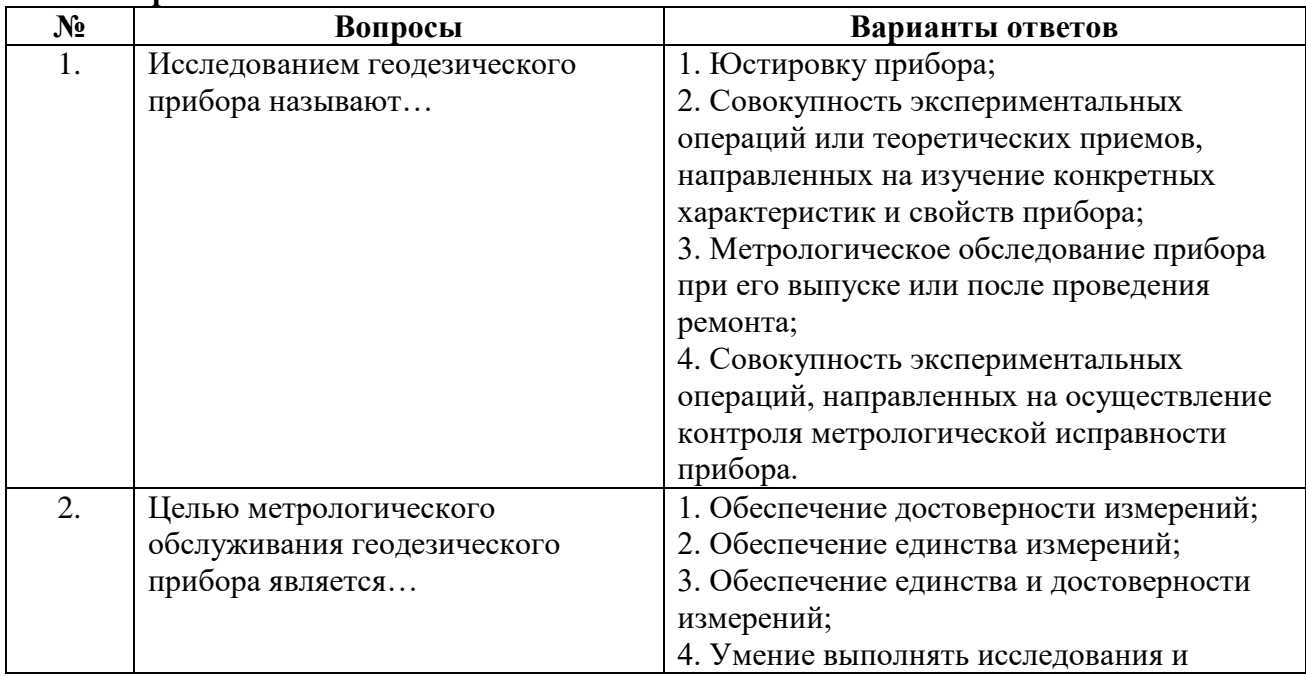

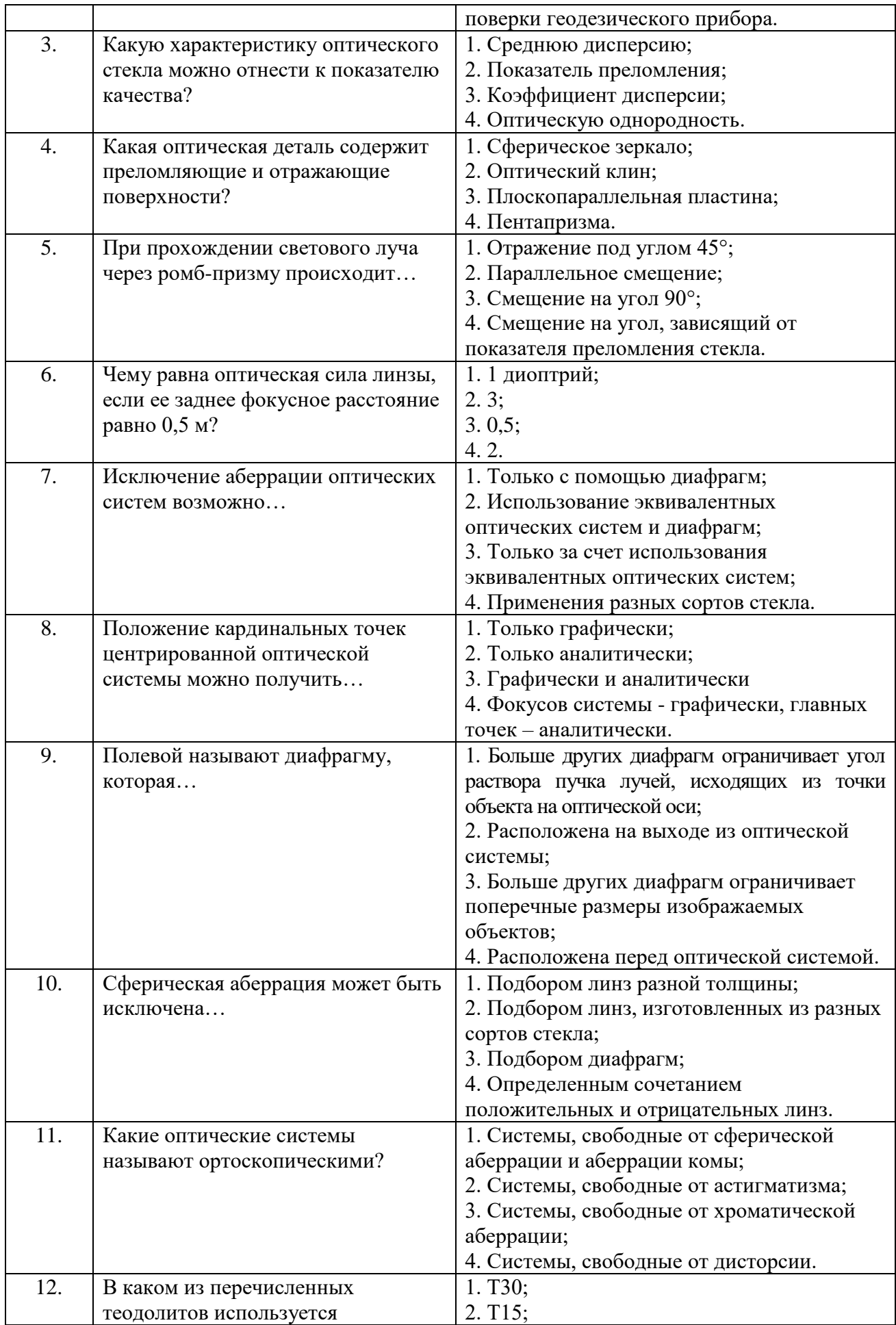

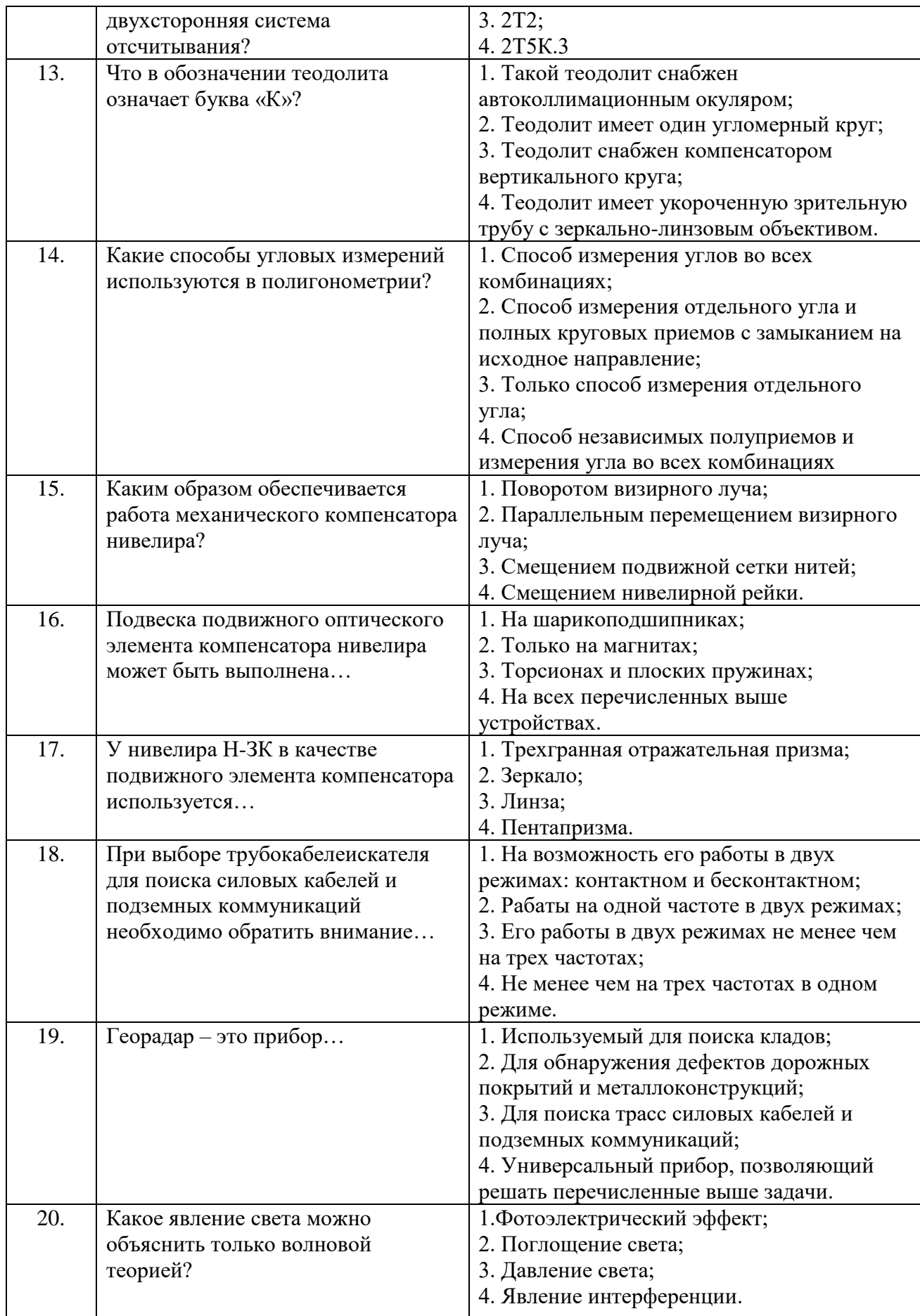

**Вариант № 3**

| $N_2$ | Вопросы                           | Варианты ответов                          |
|-------|-----------------------------------|-------------------------------------------|
| 1.    | Для обеспечения единства          | 1. Использовать только поверенные         |
|       | измерений необходимо              | геодезические приборы;                    |
|       |                                   | 2. Выражать измеряемые величины в         |
|       |                                   | принятой международной системе единиц;    |
|       |                                   | 3. Применять только стандартные           |
|       |                                   | геодезические приборы, изготавливаемые в  |
|       |                                   | массовом производстве;                    |
|       |                                   | 4. Использовать единицы измерения         |
|       |                                   | физических величин, принятые в данной     |
|       |                                   | стране.                                   |
| 2.    | Какие метрологические действия    | 1. Аттестация нивелира;                   |
|       | может выполнять наблюдатель,      | 2. Лабораторные и производственные        |
|       | работающий с оптическим           | испытания и исследования;                 |
|       | нивелиром Н-3?                    | 3. Наблюдатель не имеет права выполнять   |
|       |                                   | какие-либо метрологические действия;      |
|       |                                   | 4. Исследования и эксплуатационные        |
|       |                                   | поверки.                                  |
| 3.    | В обозначении оптического стекла, | 1. Основной химический элемент            |
|       | например К2, должно быть          | (кремнезем) и количество других элементов |
|       | указано                           | в составе стекла;                         |
|       |                                   | 2. Тип стекла и номер его марки;          |
|       |                                   | 3. Прозрачный материал (кристалл) и       |
|       |                                   | процент потери яркости светового потока;  |
|       |                                   | 4. Назначение (для угломерного круга      |
| 4.    | Зеркальный экер по своим          | теодолита) и номер марки.                 |
|       | оптическим действиям              | 1. Пентапризме;<br>2. Ромб-призме;        |
|       | эквивалентен                      | 3. Призме Абба;                           |
|       |                                   | 4. Системе Порро I рода.                  |
| 5.    | Каким образом осуществляется      | 1. Перемещением пластины вдоль            |
|       | смещение визирного луча           | оптической оси зрительной трубы;          |
|       | высокоточного нивелира плоско-    | 2. Изменением толщины пластины;           |
|       | параллельной пластиной?           | 3. Наклоном пластины по отношению к       |
|       |                                   | визирной оси;                             |
|       |                                   | 4. Наклоном пластины на фиксированный     |
|       |                                   | угол с помощью специального               |
|       |                                   | переключателя.                            |
| 6.    | По сравнению с отражательными     | 1. Приводят к большей потере яркости      |
|       | призмами плоские зеркала имеют    | светового потока;                         |
|       | следующие недостатки              | 2. Плохо монтируются в системы,           |
|       |                                   | состоящие из нескольких зеркал;           |
|       |                                   | 3. Приводят к большим оптическим          |
|       |                                   | искажениям изображений (аберрациям);      |
|       |                                   | 4. Не позволяют добиться увеличения       |
|       |                                   | изображений.                              |
| 7.    | Кардинальными точками             | 1. Центры кривизны сферических            |
|       | двояковыпуклой линзы являются     | поверхностей;                             |
|       |                                   | 2. Передний и задний фокусы линзы;        |
|       |                                   | 3. Передняя и задняя главные точки линзы; |
|       |                                   | 4. Передние фокус и главная точка, задние |

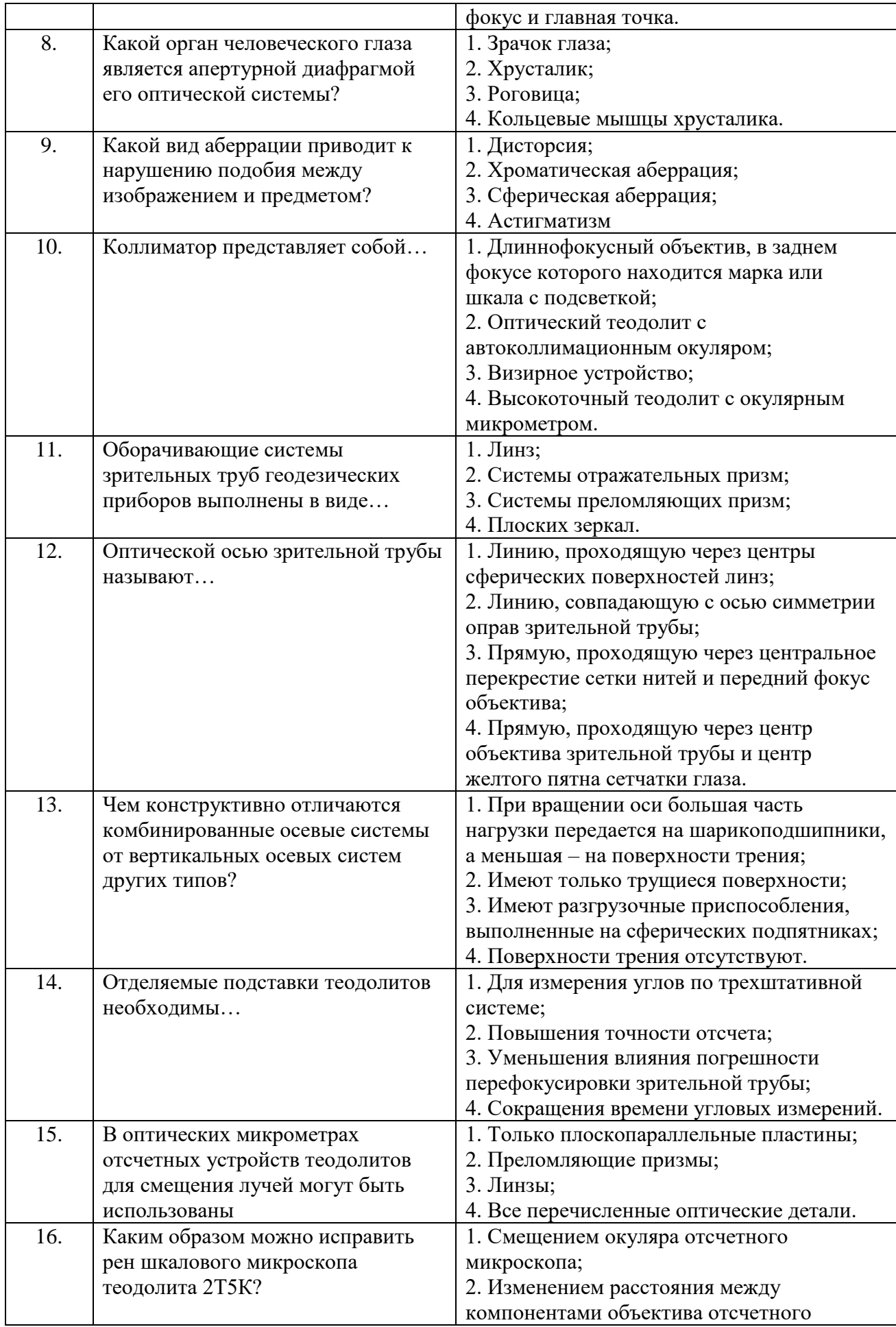

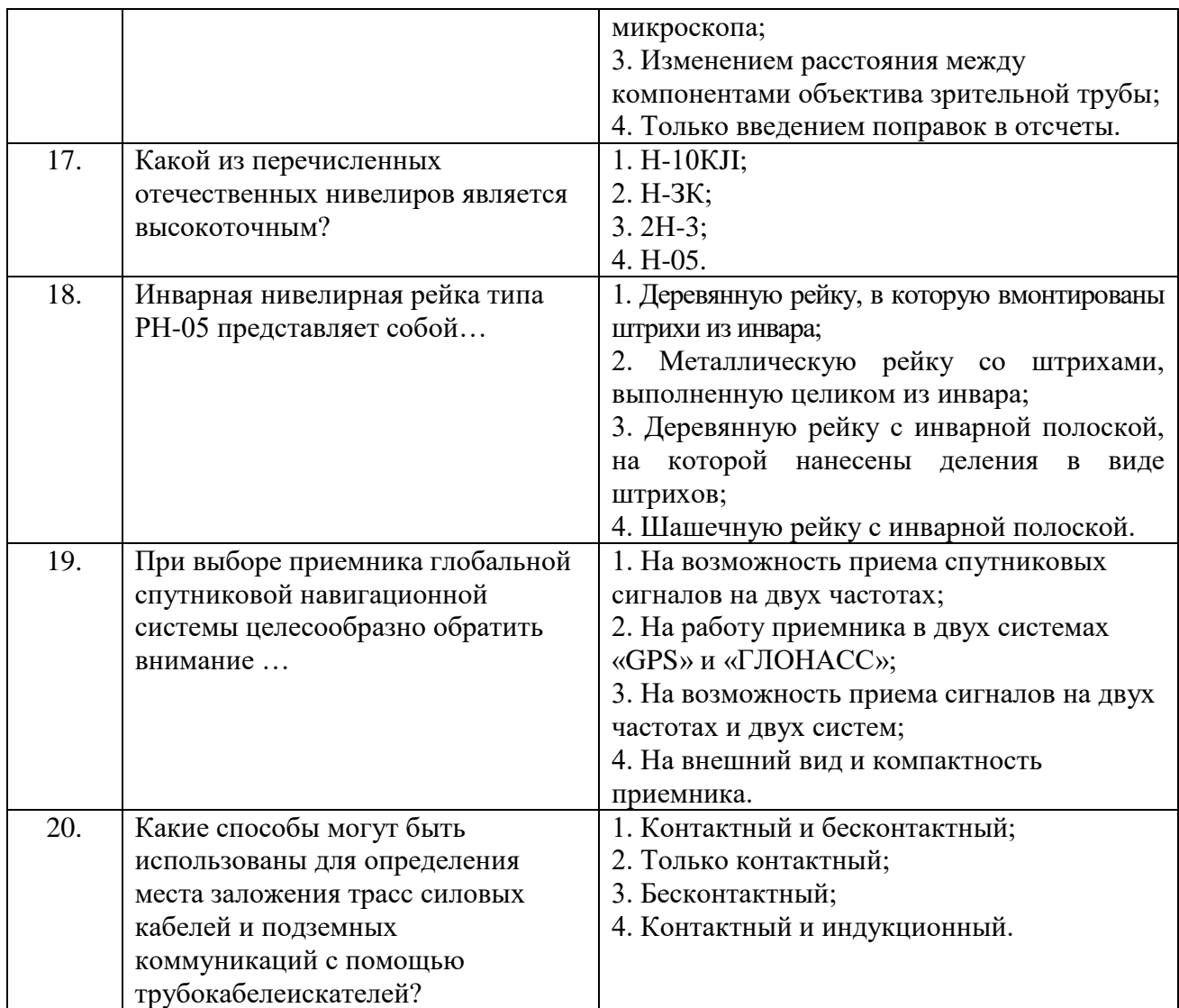

# **6.3. Описание показателей и критериев контроля успеваемости, описание шкал оценивания**

**6.3.1. Критерии оценок промежуточной аттестации (экзамен)**

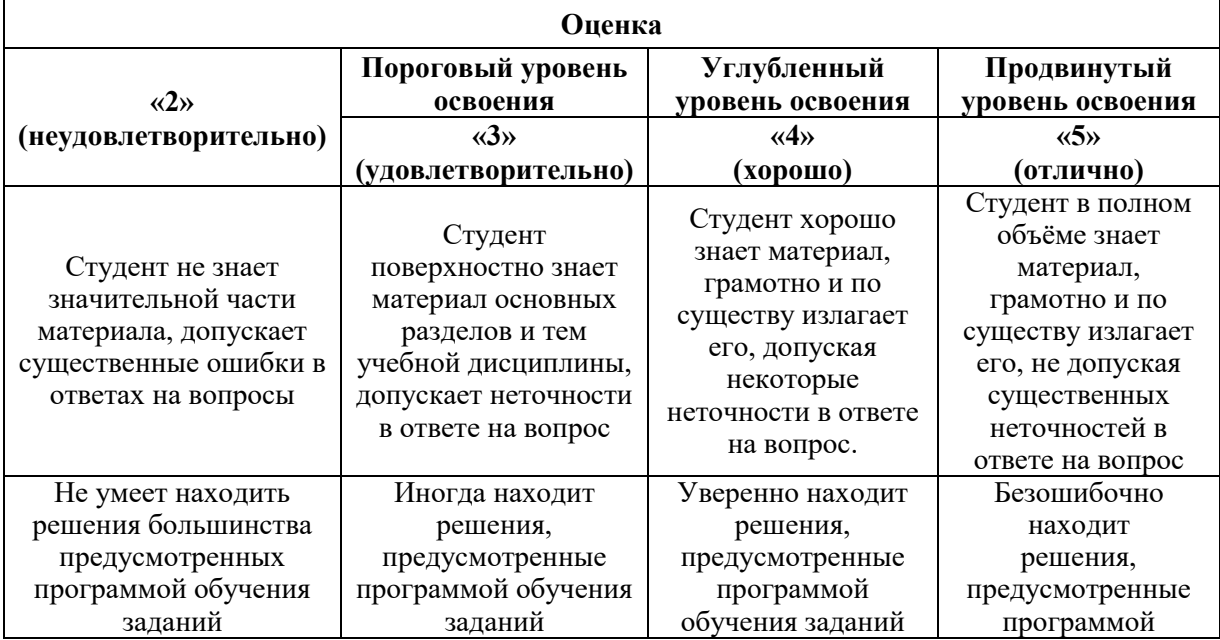

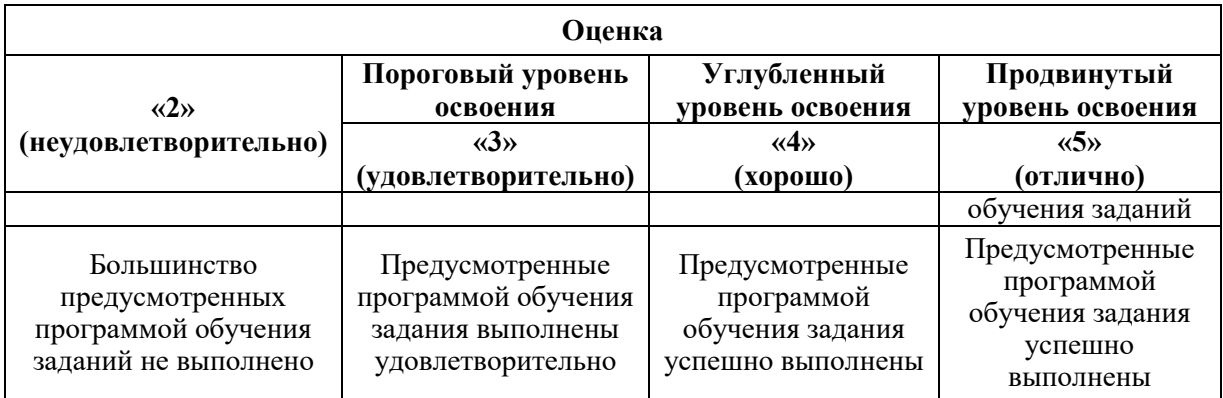

# *Примерная шкала оценивания знаний в тестовой форме:*

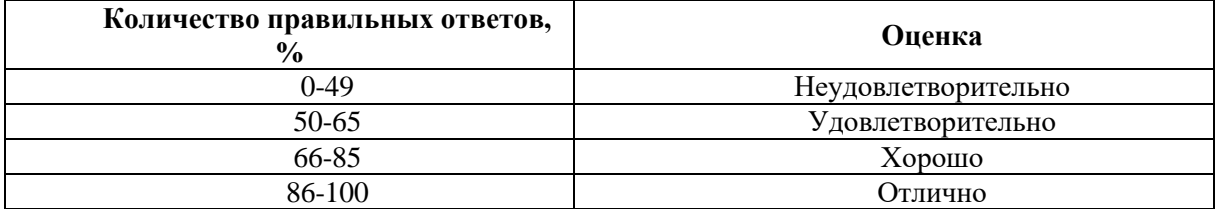

# **6.3.2. Критерии оценок промежуточной аттестации (зачет)**

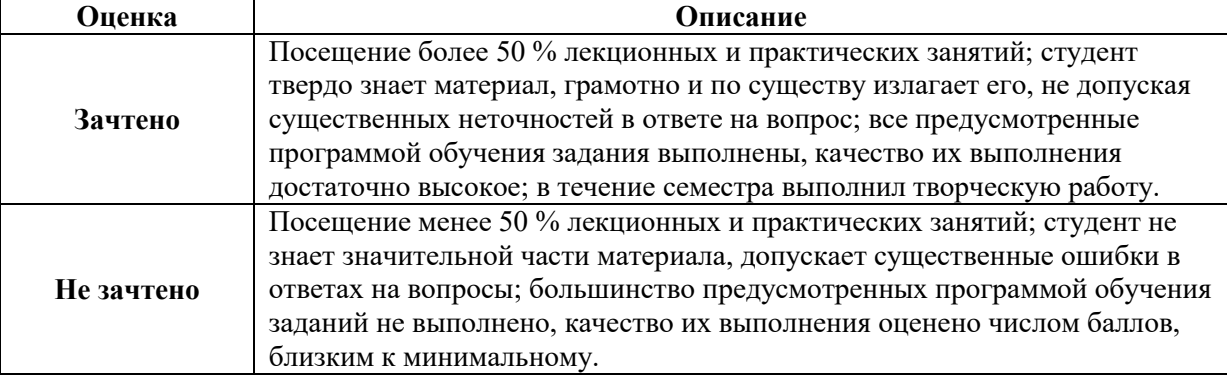

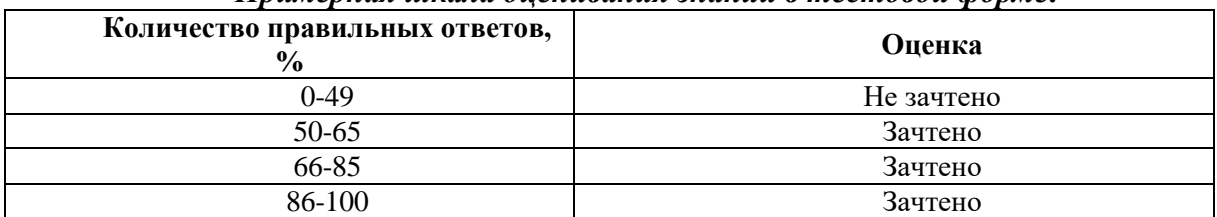

#### *Примерная шкала оценивания знаний в тестовой форме:*

### **7. УЧЕБНО-МЕТОДИЧЕСКОЕ И ИНФОРМАЦИОННОЕ ОБЕСПЕЧЕНИЕ ДИСЦИПЛИНЫ**

#### **7.1.1. Основная литература**

1. *Дементьев В. Е.* Современная геодезическая техника и ее применение: Учебное пособие для вузов. – Изд. 2-е. – М.: Академический Проект. 2008.- 591 с.

2. Инженерная геодезия [Электронная]: учебник/ М.Г. Мустафин [и др.].– Электронные текстовые данные. – Санкт-Петербург: Санкт-Петербургский горный университет, 2016.— 337 с.— Режим доступа:<http://www.iprbookshop.ru/71694.html> – № инф. рег. 0321602515. – ISBN 978-5-94211-762-7.

3. Комиссаров, А. В. Лазерное сканирование и трехмерное моделирование : учебнометодическое пособие / А. В. Комиссаров. — Новосибирск : СГУГиТ, 2020. — 58 с. — ISBN 978-5-907052-90-1. — Текст : электронный // Лань : электронно-библиотечная система. — URL: https://e.lanbook.com/book/157332.

#### **7.1.2. Дополнительная литература**

1. ГОСТ 10528-90. Нивелиры. Общие технические условия – Levels. Generalspecifications – Взамен ГОСТ 10528-76 и ГОСТ 11158-83; Введ. 01.07.91. – М.: Издво стандартов, 1990. Группа П42. СССР.

2. ГОСТ 23543-88. Приборы геодезические. Общие технические условия – GeodeticInstruments. Generalspecifications – Взамен ГОСТ23543-79 и ГОСТ 26137-81; Введ. 01.01.90. – М.: Изд-во стандартов, 1990. Группа П42. СССР.

3. ГОСТ 3514-94. Стекло оптическое бесцветное. Технические условия-Colourlessopticalglass. Specifications. – Взамен в части: ГОСТ 3514-76, кроме разд. 2; Введ. 01.01.97. – М.: Изд-во стандартов, 1996. Группа П40. Межгосударственный стандарт.

4. ГОСТ 10529-96. Теодолиты. Общие технические условия – Theodolites. Generalspecifications. – Взамен ГОСТ 10529-86; Введ. 01.07.98. – М.: Изд-во стандартов, 1997. Группа П42. Межгосударственный стандарт.

5. Журнал «Геопрофи». [http://www.geoprofi.ru.](http://www.geoprofi.ru/)

6. Куприенко Н.О. Геодезические приборы. Часть 1. Лабораторный практикум длястудентов специальности 1-56 02 01 «Геодезия» в двух частях. БНТУ, Минск, 2016. – 76 с.

7. Современные технологии 3D-сканирования : учебное пособие / А. Н. Новиков, А. В. Фирсов, Г. И. Борзунов, А. А. Щенников. — Москва : РГУ им. А.Н. Косыгина, 2015. — 87 с. — Текст: электронный // Лань: электронно-библиотечная система. — URL: https://e.lanbook.com/book/128675.

8. Яковлев В.А. Оптико-электронные геодезические измерения : учебное пособие / В. А. Яковлев - Ростов-на-Дону : Ростовский гос. строит. ун-т, 2005 - 122 с.

#### **7.1.3. Учебно-методическое обеспечение**

1. Геодезическое инструментоведение. Нивелиры: Методические указания к лабораторным работам / Санкт-Петербургский государственный горный университет. Сост. В.Г. Потюхляев. СПб, 2011. – 23 с.

2. Геодезическое инструментоведение. Оптические теодолиты: Методические указания к лабораторным работам / Санкт-Петербургский государственный горный университет. Сост. В.Г. Потюхляев. СПб, 2011. – 41 с.

3. Геодезическое инструментоведение: Программа, методические указания и контрольные работы 1,2 / Санкт-Петербургский государственный горный университет. Сост. В.Г .Потюхляев. СПб, 2011. – 47 с.

4. Методические указания к самостоятельной работе по дисциплине «Геодезические приборы» для студентов направления подготовки 21.05.01: [http://ior.spmi.ru](http://ior.spmi.ru/)

#### **7.2. Базы данных, электронно-библиотечные системы, информационносправочные и поисковые системы**

1. Европейская цифровая библиотека Europeana:<http://www.europeana.eu/portal>

2. Информационно-издательский центр по геологии и недропользованию Министерства природных ресурсов и экологии Российской Федерации - ООО "ГЕОИНФОРММАРК" <http://www.geoinform.ru/>

3. Информационно-аналитический центр «Минерал» - <http://www.mineral.ru/>

4. КонсультантПлюс: справочно - поисковая система [Электронный ресурс]. www.consultant.ru/.

5. Мировая цифровая библиотека: http://wdl.org/ru

6. Научная электронная библиотека «Scopus» https://www.scopus.com

7. Научная электронная библиотека ScienceDirect: http://www.sciencedirect.com

8. Научная электронная библиотека «eLIBRARY»:<https://elibrary.ru/>

9. Поисковые системы Yandex, Rambler, Yahoo и др.

10. Система ГАРАНТ: электронный периодический справочник [Электронный ресурс] www.garant.ru/.

11. Термические константы веществ. Электронная база данных,

http://www.chem.msu.su/cgibin/tkv.pl

12. Электронно-библиотечная система издательского центра «Лань», http://e.lanbook.com/

13. Электронная библиотека Российской Государственной Библиотеки (РГБ): https://www.rsl.ru/

14. Электронная библиотека учебников: http://studentam.net

15. Электронно-библиотечная система «ЭБС ЮРАЙТ» www.biblio-online.ru.

16. Электронная библиотечная система «Национальный цифровой ресурс «Руконт». http://rucont.ru/

17. Электронно-библиотечная система http://www.sciteclibrary.ru/

#### **8. МАТЕРИАЛЬНО-ТЕХНИЧЕСКОЕ ОБЕСПЕЧЕНИЕ ДИСЦИПЛИНЫ**

#### **8.1. Материально-техническое оснащение аудиторий:**

**Аудитории для проведения лекционных занятий.** Специализированное помещение с числом посадочных мест на 50 человек для проведения занятий лекционного типа, оснащенное проекторным оборудованием или электронной доской для визуального представления материалов занятия (текстовых и графических).

**Аудитории для проведения практических занятий.** Специализированное помещение с числом посадочных мест на 25 человек для проведения практических занятий в рамках объяснения задания, оформления графических материалов, оснащенное проекторным оборудованием или электронной доской для визуального представления материалов занятия (текстовых и графических).

Специализированный геодезический полигон для выполнения практических работ, оснащенный геодезическим оборудованием, и лабораторными установками, необходимыми для выполнения заданий по дисциплине «Геодезия». Полигон оснащен консолями для установки измерительных приборов (30 шт.), нивелирными рейками (20 шт.) и целями для визирования (14 шт.).

Геодезическое оборудование:

Тахеометры Sokkia SET1130R3 (Япония)

Тахеометры Trimble M3 (США)

Роботизированный тахеометр TRIMBLE S8 (1") VISION Robotic (США)

Роботизированный тахеометр с функцией лазерного сканирования TRIMBLE VX Scan (США)

Лазерно-сканирующая система Riegl LMS-Z420i (Австрия) Лазерно-сканирующая система Z+F IMAGER 5006 (Германия) GPS-приемники Trimble R8 + контроллеры TSC2 (США) GPS-приемники Trimble R3 (США) Цифровые нивелиры Trimble Dini-11 (США) Лазерные дальномеры Leica Disto Теодолиты 2Т30, 4Т15, 2Т2 (Россия) Нивелиры Н3 (Россия)

В учебном процессе используется комплект плакатов по геодезическим приборам.

#### **8.2. Помещения для самостоятельной работы***:*

1. Оснащенность помещения для самостоятельной работы: 13 посадочных мест. Стул – 25 шт., стол – 2 шт., стол компьютерный – 13 шт., шкаф – 2 шт., доска аудиторная маркерная – 1 шт., АРМ учебное ПК (монитор + системный блок) – 14 шт. Доступ к сети «Интернет», в электронную информационно-образовательную среду Университета.

Перечень лицензионного программного обеспечения: Microsoft Windows 7 Professional, Microsoft Office 2010 Standard, Kaspersky antivirus 6.0.4.142

2. Оснащенность помещения для самостоятельной работы: 17 посадочных мест. Доска для письма маркером – 1 шт., рабочие места студентов, оборудованные ПК с доступом в сеть университета – 17 шт., мультимедийный проектор – 1 шт., АРМ преподавателя для работы с мультимедиа – 1 шт. (системный блок, мониторы – 2 шт.), стол – 18 шт., стул – 18 шт. Доступ к сети «Интернет», в электронную информационнообразовательную среду Университета.

Перечень лицензионного программного обеспечения: Операционная система Microsoft Windows XP Professional: Microsoft Open License 16020041 от 23.01.2012.

Операционная система Microsoft Windows 7 Professional , Microsoft Office 2007.

3. Оснащенность помещения для самостоятельной работы: 16 посадочных мест. Стол компьютерный для студентов (тип 4) - 3 шт., стол компьютерный для студентов (тип  $6$ ) – 2 шт., стол компьютерный для студентов (тип 7) – 1 шт., кресло преподавателя (сетка, цвет черный) – 17 шт., доска напольная мобильная белая магнитно-маркерная «Magnetoplan»  $1800$ мм $\times$ 1200мм - 1 шт., моноблок Lenovo M93Z Intel  $087 - 17$  шт., плакат – 5 шт. Доступ к сети «Интернет», в электронную информационно-образовательную среду Университета.

Перечень лицензионного программного обеспечения: Microsoft Windows 7 Professional, Microsoft Office 2007 Professional Plus, CorelDRAW Graphics Suite X5 , Autodesk product, Cisco Packet Tracer 7.1 (свободно распространяемое ПО), Quantum GIS (свободно распространяемое ПО), Python (свободно распространяемое ПО), R (свободно распространяемое ПО), Rstudio (свободно распространяемое ПО), SMath Studio (свободно распространяемое ПО), GNU Octave (свободно распространяемое ПО), Scilab (свободно распространяемое ПО)

### **8.3. Помещения для хранения и профилактического обслуживания оборудования:**

1. Центр новых информационных технологий и средств обучения:

Оснащенность: персональный компьютер – 2 шт. (доступ к сети «Интернет»), монитор  $-4$  шт., сетевой накопитель  $-1$  шт., источник бесперебойного питания  $-2$  шт., телевизор плазменный Panasonic – 1 шт., точка Wi-Fi – 1 шт., паяльная станция – 2 шт., дрель – 5 шт., перфоратор – 3 шт., набор инструмента – 4 шт., тестер компьютерной сети – 3 шт., баллон со сжатым газом – 1 шт., паста теплопроводная – 1 шт., пылесос – 1 шт., радиостанция – 2 шт., стол – 4 шт., тумба на колесиках – 1 шт., подставка на колесиках – 1 шт., шкаф – 5 шт., кресло – 2 шт., лестница Alve – 1 шт.

Перечень лицензионного программного обеспечения: Microsoft Windows 7 Professional (Лицензионное соглашение Microsoft Open License 60799400 от 20.08.2012)

Microsoft Office 2010 Professional Plus (Лицензионное соглашение Microsoft Open License 60799400 от 20.08.2012)

Антивирусное программное обеспечение Kaspersky Endpoint Security (Договор № Д810(223)-12/17 от 11.12.17)

2. Центр новых информационных технологий и средств обучения:

Оснащенность: стол – 5 шт., стул – 2 шт., кресло – 2 шт., шкаф – 2 шт., персональный компьютер – 2 шт. (доступ к сети «Интернет»), монитор – 2 шт., МФУ – 1 шт., тестер компьютерной сети – 1 шт., баллон со сжатым газом – 1 шт., шуруповерт – 1 шт.

Перечень лицензионного программного обеспечения: Microsoft Windows 7 Professional (Лицензионное соглашение Microsoft Open License 60799400 от 20.08.2012)

Microsoft Office 2007 Professional Plus (Лицензионное соглашение Microsoft Open License 46431107 от 22.01.2010)

Антивирусное программное обеспечение Kaspersky Endpoint Security (Договор № Д810(223)-12/17 от 11.12.17)

3. Центр новых информационных технологий и средств обучения:

Оснащенность: стол - 2 шт., стулья - 4 шт., кресло - 1 шт., шкаф - 2 шт., персональный компьютер – 1 шт. (доступ к сети «Интернет»), веб-камера Logitech HD C510 – 1 шт., колонки Logitech – 1 шт., тестер компьютерной сети – 1 шт., дрель – 1 шт., телефон – 1 шт., набор ручных инструментов – 1 шт.

Перечень лицензионного программного обеспечения:Microsoft Windows 7 Professional (Лицензионное соглашение Microsoft Open License 48358058 от 11.04.2011)

Microsoft Office 2007 Professional Plus (Лицензионное соглашение Microsoft Open License 46431107 от 22.01.2010)

Антивирусное программное обеспечение Kaspersky Endpoint Security (Договор № Д810(223)-12/17 от 11.12.17)

#### **8.4. Лицензионное программное обеспечение:**

Microsoft Windows 7 Professional Microsoft Office 2007 Standard Антивирусное программное обеспечение Kaspersky Adobe Reader XI (Свободно распространяемое ПО) Credo DAT 4.1, Credo DAT 4.12 Prof Civil 3D 2015 AutoCAD 2015

Приложение

#### ЛИСТ АКТУАЛИЗАЦИИ РАБОЧЕЙ ПРОГРАММЫ ДИСЦИПЛИНЫ

*Рабочая программа дисциплины рассмотрена и переутверждена на заседании кафедры инженерной геодезии от \_\_\_\_\_\_\_\_\_\_\_\_\_\_\_\_\_\_ года, протокол №\_\_\_\_\_\_\_.* Заведующий кафедрой \_\_\_\_\_\_\_\_\_\_\_ д.т.н., профессор М.Г. Мустафин *Рабочая программа дисциплины рассмотрена и переутверждена на заседании кафедры инженерной геодезии от \_\_\_\_\_\_\_\_\_\_\_\_\_\_\_\_\_\_ года, протокол №\_\_\_\_\_\_\_.* Заведующий кафедрой  $\qquad \qquad \qquad \qquad \text{A.T.H.,}$ профессор М.Г. Мустафин *Рабочая программа дисциплины рассмотрена и переутверждена на заседании кафедры инженерной геодезии от \_\_\_\_\_\_\_\_\_\_\_\_\_\_\_\_\_\_ года, протокол №\_\_\_\_\_\_\_.* Заведующий кафедрой \_\_\_\_\_\_\_\_\_\_\_ д.т.н., профессор М.Г. Мустафин *Рабочая программа дисциплины рассмотрена и переутверждена на заседании кафедры инженерной геодезии от \_\_\_\_\_\_\_\_\_\_\_\_\_\_\_\_\_\_ года, протокол №\_\_\_\_\_\_\_.* Заведующий кафедрой \_\_\_\_\_\_\_\_\_\_\_ д.т.н., М.Г. Мустафин профессор *Рабочая программа дисциплины рассмотрена и переутверждена на заседании кафедры инженерной геодезии от \_\_\_\_\_\_\_\_\_\_\_\_\_\_\_\_\_\_ года, протокол №\_\_\_\_\_\_\_.* Заведующий кафедрой \_\_\_\_\_\_\_\_\_\_\_ д.т.н., профессор М.Г. Мустафин